SAP ABAP table JHAMOZ {IS-M/AM: Assign Ad Specs to Order Objects}

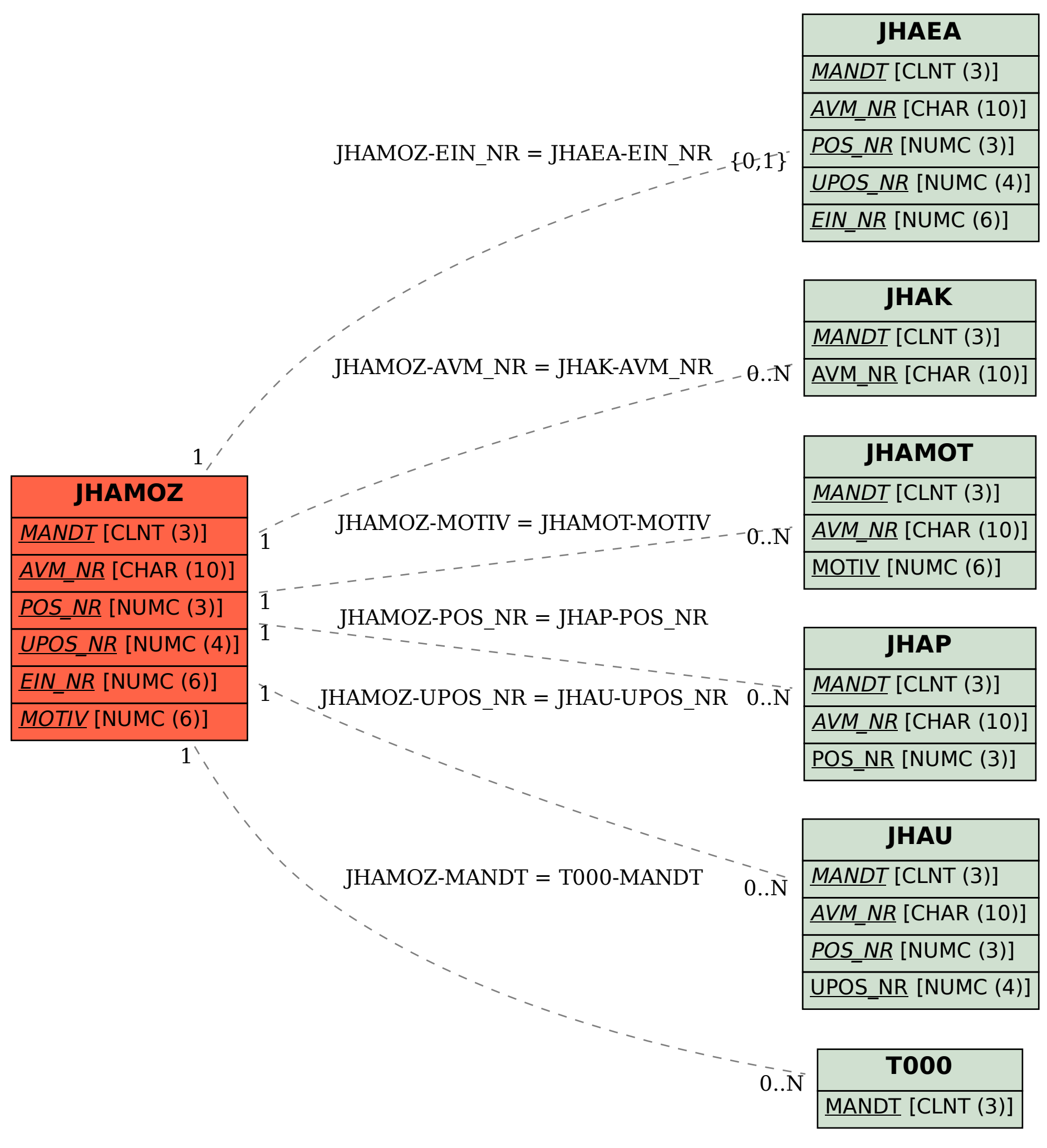